#### **UNIVERSITY SYSTEM OF GEORGIA**

### Power BI-ing the Enrollment Monitoring Report

Sean Baser
Research Associate
Research & Policy Analysis Division of USG

RAC-IRP April 14, 2023

### Agenda

- Power BI Overivew
- Power BI-ing the EMR
- Demo
- Other Considerations and Resources

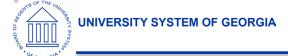

### Power BI Overview

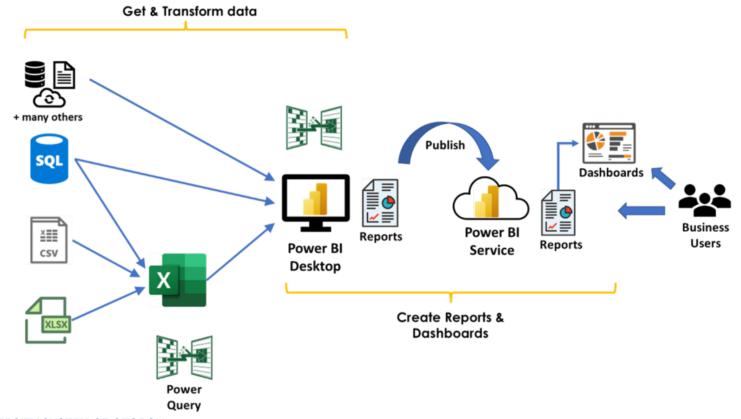

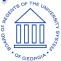

### PowerBI Desktop vs Service

#### **Power BI Desktop**

Many data sources
Transforming
Shaping & modeling
Measures
Calculated columns
Python
Themes
RLS creation

Both
Reports
Visualizations
Security
Filters
Bookmarks
Q&A
R visuals

Power BI service
Some data sources
Dashboards
Apps & workspaces
Sharing
Dataflow creation
Paginated reports
RLS management
Gateway connections

| Enrollment Monitoring Report                                               |                   |                           |    |                           |                          |                           |   |              |                  |
|----------------------------------------------------------------------------|-------------------|---------------------------|----|---------------------------|--------------------------|---------------------------|---|--------------|------------------|
| Institution Name:                                                          |                   |                           |    | _                         | _                        |                           |   |              | Institution Name |
| Collection Cycle Date (use drop down):                                     |                   |                           |    |                           |                          |                           |   |              | 2/11/2023        |
|                                                                            | Students f        | Students from Georgia     |    | Students not from Georgia |                          | Total Students            |   |              |                  |
| Applicant/Student Type                                                     |                   | Previous YTD<br>Fall 2022 |    |                           | Current YTD<br>Fall 2023 | Previous YTD<br>Fall 2022 |   | % Difference | Comments         |
| Section 1: First-time Freshmen                                             |                   |                           |    |                           |                          |                           |   |              |                  |
| Applicants (Total)                                                         |                   |                           |    |                           |                          |                           | 0 | #DIV/0!      |                  |
| - Partial Applications                                                     |                   |                           |    |                           |                          |                           | 0 | #DIV/0!      |                  |
| - Completed Applications                                                   |                   |                           |    |                           |                          |                           | 0 | #DIV/0!      |                  |
| Accepted                                                                   |                   |                           |    |                           |                          |                           | 0 | #DIV/0!      |                  |
| Enrolled                                                                   |                   |                           |    |                           |                          |                           | 0 | #DIV/0!      |                  |
| Financial Aid Awarded                                                      | NF                | NR.                       | NR | NR.                       |                          |                           | 0 | #DIV/0!      |                  |
| Paid in Full or Balance < Institutional Threshold                          | NF                | NR                        | NR | NR                        |                          |                           | 0 | #DIV/0!      |                  |
| Section 2: New Undergraduate Transfers and Other New Undergradua           | tes               |                           |    | •                         |                          |                           |   | •            |                  |
| Applicants (Total)                                                         | NF                | NR.                       | NR | NR.                       |                          |                           | 0 | #DIV/0!      |                  |
| - Partial Applications                                                     | NF                | NR.                       | NR |                           |                          |                           | 0 | #DIV/0!      |                  |
| - Completed Applications                                                   | NF                | NR.                       | NR | NR.                       |                          |                           | 0 | #DIV/0!      |                  |
| Accepted                                                                   | NF                | NR.                       | NR |                           |                          |                           | 0 | #DIV/0!      |                  |
| Enrolled                                                                   | NF                | NR                        | NR | NR                        |                          |                           | 0 | #DIV/0!      |                  |
| Financial Aid Awarded                                                      | NF                | NR.                       | NR |                           |                          |                           | 0 | #DIV/0!      |                  |
| Paid in Full or Balance < Institutional Threshold                          | NF                | NR                        | NR | NR                        |                          |                           | 0 | #DIV/0!      |                  |
| Section 3: New Dual Enrollment                                             |                   |                           |    |                           |                          |                           |   |              |                  |
| Applicants                                                                 | NF                | NR.                       | NR |                           |                          |                           | 0 | #DIV/0!      |                  |
| Accepted                                                                   | NF                | NR.                       | NR |                           |                          |                           | 0 | #DIV/0!      |                  |
| Enrolled                                                                   | NF                | NR.                       | NR | NR.                       |                          |                           | 0 | #DIV/0!      |                  |
| Section 4: All Continuing Undergraduate Students                           |                   |                           |    |                           |                          |                           |   | _            |                  |
| Enrolled                                                                   | NF                |                           | NR |                           |                          |                           | 0 |              |                  |
| Financial Aid Awarded                                                      | NF                |                           | NR |                           |                          |                           | 0 | #DIV/0!      |                  |
| Paid in Full or Balance < Institutional Threshold                          | NF                | NR.                       | NR | NR.                       |                          |                           | 0 | #DIV/0!      |                  |
| Section 5: Housing                                                         |                   |                           |    |                           |                          |                           |   |              |                  |
| Total Number of Institutional Beds                                         | NF                |                           | NR |                           |                          |                           | 0 |              |                  |
| Number of Institutional Beds with Housing Deposit/Occupied                 | NF                | NR.                       | NR | NR.                       |                          |                           | 0 | #DIV/0!      |                  |
| Note:                                                                      |                   |                           |    |                           |                          |                           |   |              |                  |
| NR = Not Required                                                          |                   |                           |    |                           |                          |                           |   |              |                  |
| State of origin information is only required for beginning freshmen: Appli | ations, acceptant | es, and enrolled          | i. |                           |                          |                           |   |              |                  |

UNIVERSITY SYSTEM OF GEORGIA

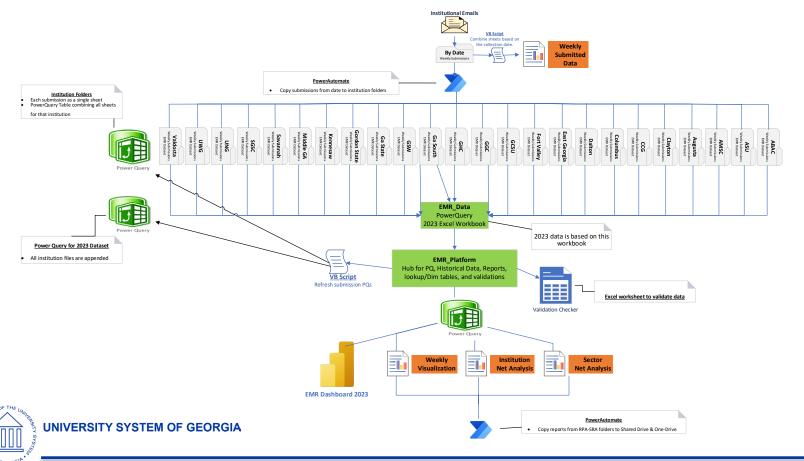

"Schema"

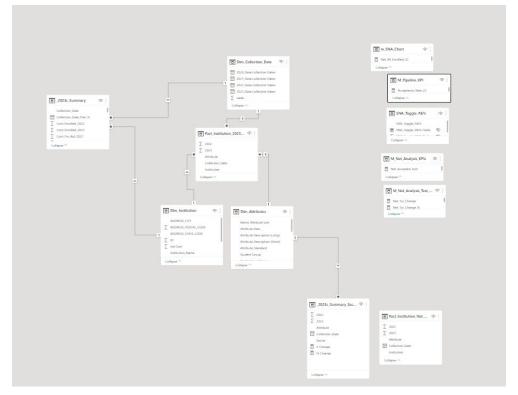

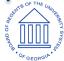

# EMR: Get & Transform Data

#### Excel (VBA & PQ)

- Collect excel sheets from each institution each week
- VBA to combine sheets into one file and extract data into homegrown validation tool (PQ)
- Validate data against historical reporting & request info/corrections from each institution
- Add weekly data to dataset used for PowerBI

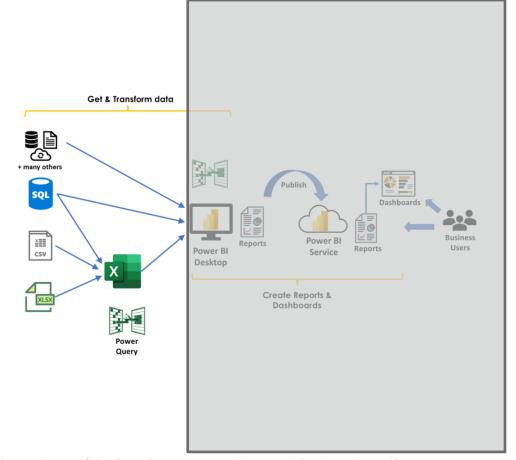

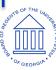

## EMR: Get & Transform Data

#### PowerBI: PowerQuery

- Import tables into PBI Desktop
- Use PQ ("M") to clean and transform data
  - Queries -> Transform Data
  - Add categorical columns (e.g., sector sort)
  - Join/link tables together (model)
- Final dataset for measures/analysis

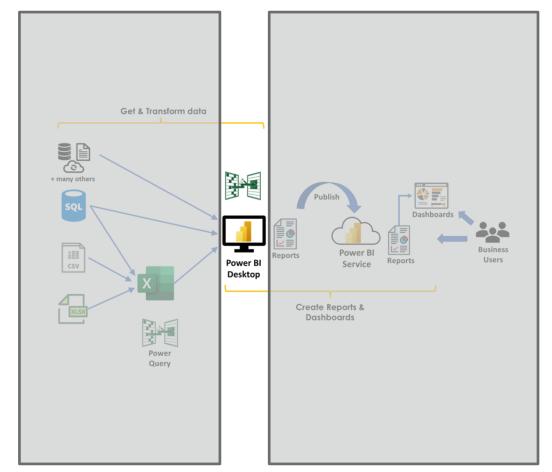

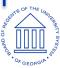

# EMR: Creating Measures & Reports

#### PowerBI: Dax & measures

- Use DAX to create measures
  - Measures = aggregated calculations
  - Measures are perfect for KPIs
- Design report in PowerBI Desktop
- Publish report to PowerBi Service: "Workspaces"

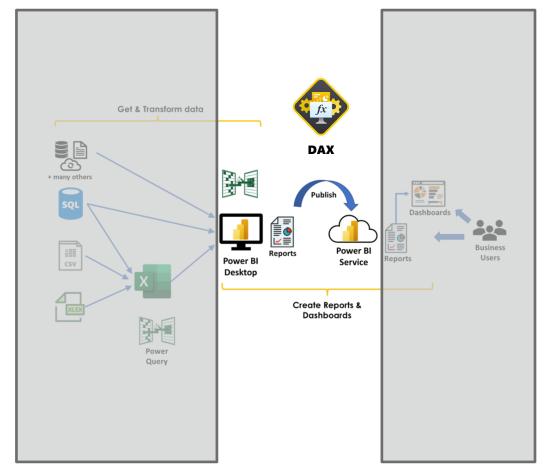

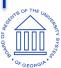

### EMR: Sharing Power BI Dashboard

PowerBI: Dashboard &

**Publishing** 

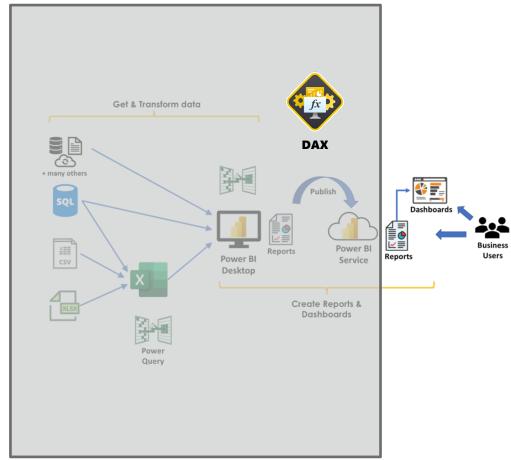

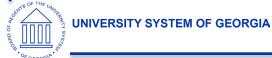

#### **Data Wrangling Process**

- 1. Collect/Validate submissions
- 2. Combine all submissions
- 3. Generate Reports
  - Weekly Visualization
  - Net Analysis Reports
- 4. Dashboard

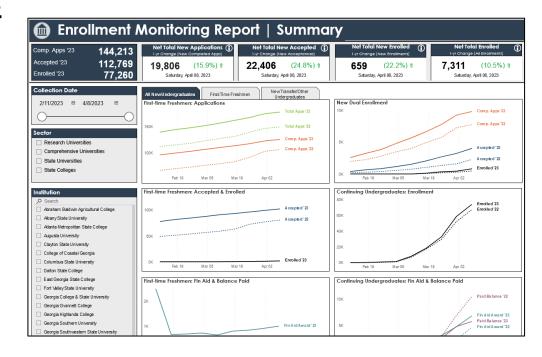

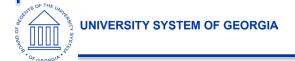

### Demo

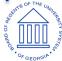

### Other considerations: Preview Features

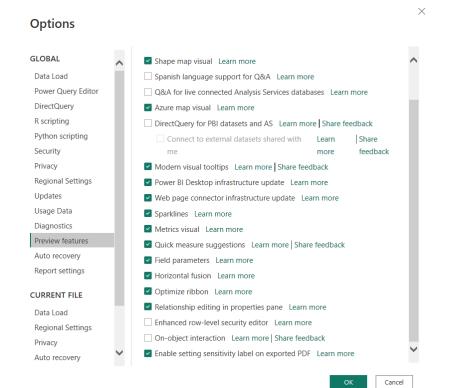

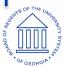

# Other considerations: PowerBI updates monthly

- https://community.powerbi.com/
- Recent conversation (AMA) with a lead Power Bi developer about the big changes on the horizon:

https://www.youtube.com/watch?v=m4uLv9 wWq7Y

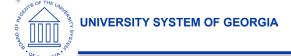

### Tips and Tricks in Power BI

- Using Power Point for Power BI Design
  - Canvas
  - Icons (insert > illustration > icons)
- "Measure" tables
- Tool Tips
- Parameters
- Bookmarks and buttons
  - Navigation Panes & Specific Charts

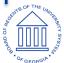

### Matching: Dashboard to User Needs

- Wireframe! Wireframe!
  - Visio or PowerPoint
- Transitioning Static Reports to Dynamic Reports
- Creating dashboards from recurring questions
  - Enrollment Pipeline
  - 1-week change?

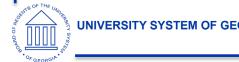

### Resources

#### Youtube

- https://www.youtube.com/@H owtoPowerBI
- https://www.youtube.com/@s killwavetraining
- https://www.youtube.com/@C urbalEN
- https://learn.microsoft.com/en -us/dax/

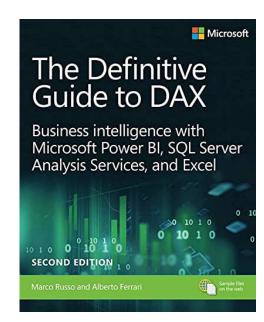

https://www.sqlbi.com/boo ks/the-definitive-guide-todax-2nd-edition/ =

### Questions?

Email: <a href="mailto:sean.baser@usg.edu">sean.baser@usg.edu</a>